**AutoCAD Crack Download For Windows [Latest-2022]**

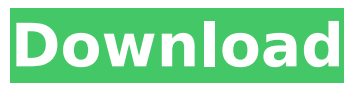

# **AutoCAD Crack+ Product Key Full Free Download (April-2022)**

AutoCAD was first known as AutoCAD II, the second major release of AutoCAD. This new release, still a desktop application, also introduced several new tools and features, such as the ability to work with multiple drawing files, automatic text wrap, and easy and intuitive ways to automate complex drawings and documents. AutoCAD added several new commands to the user interface of the program, and the rendering engine was redesigned from scratch to produce more realistic, photorealistic drawings. AutoCAD was one of the first CAD applications to do 3D modeling and production of 3D models. AutoCAD Revit was released in 1999 and was the first architectural-specific CAD program. Several other apps were also released for architectural, mechanical, and civil engineers in the ensuing years, including construction, MEP, architecture, technical drawing, and woodworking apps. AutoCAD is used by architects, engineers, car designers, mechanical, and civil engineers in many industries, including automobiles, manufacturing, utilities, power generation and distribution, construction, real estate, defense, oil & gas, and water and wastewater, among others. AutoCAD's capabilities are sometimes referred to as CAD/CAM. AutoCAD is used as part of a larger "CAD/CAM" suite of computer-aided design and manufacturing products that is used to plan and design products ranging from mechanical devices to buildings. AutoCAD is also available as a web and mobile app. AutoCAD has been used by some high-profile individuals and organizations, including, for example, NASA, Daimler, the Guardian, ESA, and the Boeing Company. AutoCAD is available for both Mac and Windows, and there are multiple editions of AutoCAD, including Standard, Architectural, Engineering, Mechanical, Construction, Land Surveying, Rail, Navigator, Certified Partner, and Enterprise. History The first version of AutoCAD was known as AutoCAD II, and was designed for easy and rapid 2D drafting, 3D modeling, and 2D and 3D mechanical design. The first AutoCAD release was a desktop application running on Intel 8086-based computers. AutoCAD was a Graphical User Interface (GUI) application which used a command line and a menu bar at the top of the screen to control the program's features and options. A "keyboard shortcut" (shortcut key) to access commands that

## **AutoCAD Crack Serial Key PC/Windows**

is able to open most Windows file formats and export many of them. supports many file formats such as:.eps,.ico,.jpg,.pdf,.png,.psd,.ppt,.pptx,.xls,.bmp,.dwg,.dxf,.ps,.svg,.stl,.gif,.ico,.emf,.exr,.eps,.epsf,. gif,.jpg,.jpeg,.pdf,.pst,.png,.rst,.svg,.tga,.tif,.psd,.xls,.bmp,.dwg,.dxf,.ps,.stl,.gif,.ico,.emf,.exr,.eps,.psf ,.png,.rst,.svg,.tga,.tif,.pdf,.pot,.jpg,.jpeg,.pst,.svg,.stl,.gif,.ico,.emf,.exr,.eps,.psf,.png,.rst,.svg,.tga,.tif ,.pdf,.pot,.jpg,.jpeg,.pst,.svg,.stl,.gif,.ico,.emf,.exr,.eps,.psf,.png,.rst,.svg,.tga,.tif,.pdf,.pot,.jpg,.jpeg,.p st,.svg,.stl,.gif,.ico,.emf,.exr,.eps,.psf,.png,.rst,.svg,.tga,.tif,.pdf,.pot,.jpg,.jpeg,.pst,.svg,.stl,.gif,.ico,.e mf,.exr,.eps,.psf,.png,.rst,.svg,.tga,.tif,.pdf,.pot,.jpg,.jpeg,.pst,.svg,.stl,.gif,.ico,.emf,.exr,.eps,.psf,.png ,.rst,.svg af5dca3d97

### **AutoCAD Torrent**

Open AutoCAD and select Plugins / Keys / Create New Key. Name the key file "keys.acad" For this example select Private and specify Private key size 2048 Apply your private key Click on ok Double click on the key file which was just created. Click on Activate. A popup window will appear, click ok. To test if the public key is generated correctly you can check the status bar. It should contain the following output. Status: Autodesk Plugin: Autocad 2019 Key size: 2048 Public key : "093B61923F80C8F68A0F32439B1DFD7F" Public key : "83C2EA6BE6F43C672519C446B7E41FC9"

Public key : "3F6B418D33AB5F89E6DD0E834DF27A23" Public key :

"9C8D761B4C26C21DFFA1DC9C8C18C811" After the key is generated, the public key must be stored on a site safe file. The name of the file can be changed. When you run the Autocad command it should open the working file. Virginia Tech Hokies 2018 Schedule The Virginia Tech Hokies 2018 football schedule is set for the upcoming season. The announcement came on Tuesday afternoon when they unveiled their 2018 opponent list. The Hokies will play a MAC opponent for the second consecutive season. They will open the season at Miami (OH) on September 1st at 8:00 pm EST. The Hokies then have a bye week before traveling to Charlotte on September 8th at 7:00 pm EST. The final four games are all played at Lane Stadium in Blacksburg. The Virginia Tech Hokies 2018 football schedule is set for the upcoming season. The announcement came on Tuesday afternoon when they unveiled their 2018 opponent list. The Hokies will play a MAC opponent for the second consecutive season. They will open the season at Miami (OH) on September 1st at 8:00 pm EST. The Hokies then have a bye week before traveling to Charlotte on September 8th at 7:00 pm EST

#### **What's New in the?**

You can import.pdf files or selected regions of existing drawings using the Markup Import feature in the Markup panel in the Drawing toolbar. The new Markup Import feature helps you bring new ideas into your drawing by importing content from a variety of input formats, such as hand-drawn or printed notes, computer files, and even images captured from smartphone cameras or other devices. The Markup Import feature automatically finds text annotations in a drawing. Import Points: You can select one or more points of a 3D model and get the exact coordinates of that point. The new Import Points feature creates a new layer that contains the coordinates of the points you select. Your points can be precise in the drawing or as close as possible to the original coordinates of the 3D model. You can also move the points to a new location in the drawing. Import Camera: You can rotate and scale a 3D model into a perspective view. You can scale the model in orthogonal directions to match the drawing canvas size. You can also specify where to start scaling, which helps you get closer to the 3D model. (video: 2:30 min.) Use the new Import Camera feature to import a 3D model into your drawing. You can rotate and scale the model, and specify where to start scaling so that you get closer to the 3D model. You can choose to import only the drawing model itself, or also import the extra properties that make up a 3D model, such as lighting, shading, material, and text. You can also import selected parts of the model into the drawing. Show the Camera and Path Points: Choose the Show Path and Camera Points check box in the Modify panel to show the location and orientation of a 3D model's path or camera in the drawing. The path of a 3D model is an outline of the shape of the model. You can edit path points by moving, rotating, and scaling them. The camera path shows the view of the 3D model from a particular position. You can view the path or camera paths of a 3D model in the main drawing window or in the Path panel of the 3D Modeling workspace. 3D Text: You can add 3D text to your drawing models. You can use the AutoCAD 3D Text feature to import text from a variety of input formats, including PDFs, vector files, and even images.

## **System Requirements:**

Players can choose the same gender and race of a character that they play. You can only create a character for yourself, not for friends or other users. Characters can be created from birth (before reaching level 15) or at the age of 16. In addition to the gender and race of your character, players can also choose the race of his or her parents. ◆ User Interface When creating a character, players can select the race, gender, and hair color of their character and choose their own character name. For example, let'

<https://72bid.com?password-protected=login> <https://allindiaherb.com/wp-content/uploads/2022/08/AutoCAD-19.pdf> <https://www.iprofile.it/wp-content/uploads/2022/08/AutoCAD-33.pdf> <https://xtc-hair.com/autocad-full-version-2022-new/> <http://phyme.cloud/?p=6639> <https://bodhibliss.org/autocad-crack-free-download-3264bit/> <http://www.turksjournal.com/?p=33048> <https://www.odontotecnicoamico.com/wp-content/uploads/2022/08/pernwill.pdf> <https://hamrokhotang.com/advert/autocad-2020-23-1-crack-product-key-download-for-pc-2022/> [https://sttropezrestaurant.com/wp-content/uploads/2022/08/AutoCAD\\_\\_Crack\\_Free\\_License\\_Key\\_Free](https://sttropezrestaurant.com/wp-content/uploads/2022/08/AutoCAD__Crack_Free_License_Key_Free_Download_WinMac_Updated2022.pdf) [\\_Download\\_WinMac\\_Updated2022.pdf](https://sttropezrestaurant.com/wp-content/uploads/2022/08/AutoCAD__Crack_Free_License_Key_Free_Download_WinMac_Updated2022.pdf) <http://brotherskeeperint.com/wp-content/uploads/2022/08/fursav.pdf> <https://bodhibliss.org/autocad-2018-22-0-crack-for-windows-march-2022/> <https://magic-lamps.com/2022/08/10/autocad-24-0-crack-keygen-march-2022/> [https://www.duemmeggi.com/wp-content/uploads/2022/08/AutoCAD\\_Activation\\_For\\_Windows.pdf](https://www.duemmeggi.com/wp-content/uploads/2022/08/AutoCAD_Activation_For_Windows.pdf) <https://kendamahouse.com/autocad-crack-with-full-keygen-free-2022/>